# **แนวทางการใหบริการสำหรับผูรับบริการหรือผูมาติดตอ**

**การสมัครสมาชิกและสมัครออนไลน**

ในหลักสูตรเฉพาะทางและการอบรมระยะสั้นของศูนย์บริการพยาบาล<br>Faculty of Nursing Services Center

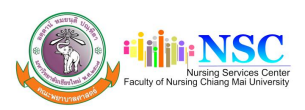

ช่องทางหลักในการให้บริการการสมัครเข้ารับข้อมูลข่าวสารการจัดอบรมต่างๆ คือ Website : https://cmu.to/nsc โดยสามารถดูวิธีการสมัครสมาชิกศูนยบริการพยาบาล ไดที่ https://cmu.to/lKMSb หรือปฏิบัติตามคูมือดังนี้

### การเข้าเว<sub>๋</sub>า ไตต์

- 1. พิมพ http://cmu.to/nsc
- 2. เข้าเวบไซต์ คณะพยาบาลศาสตร์ มช. www.nurse.cmu.ac.th กดที่ชื่อศูนย์บริการพยาบาล

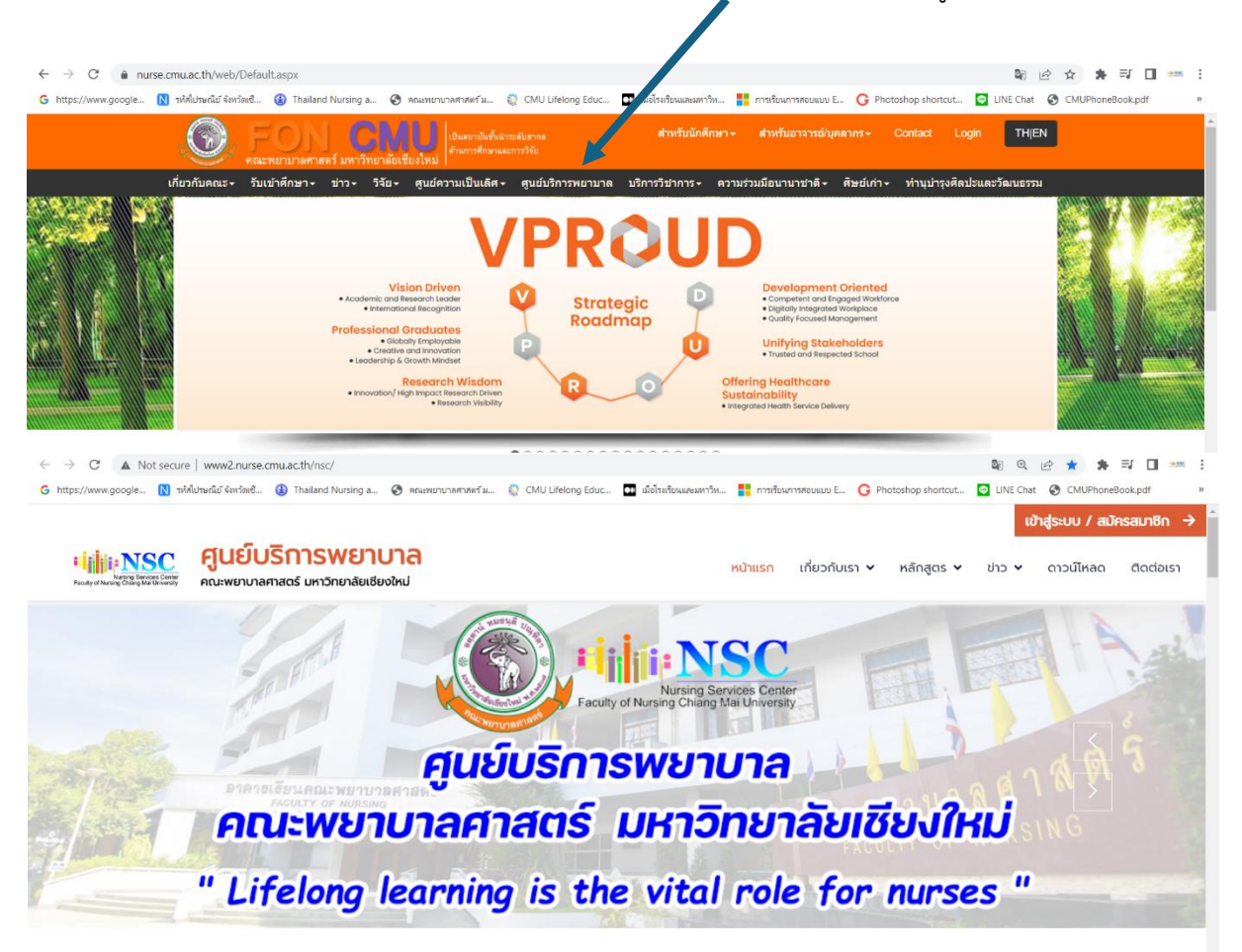

### **กดปุมสมัครสมาชิก**

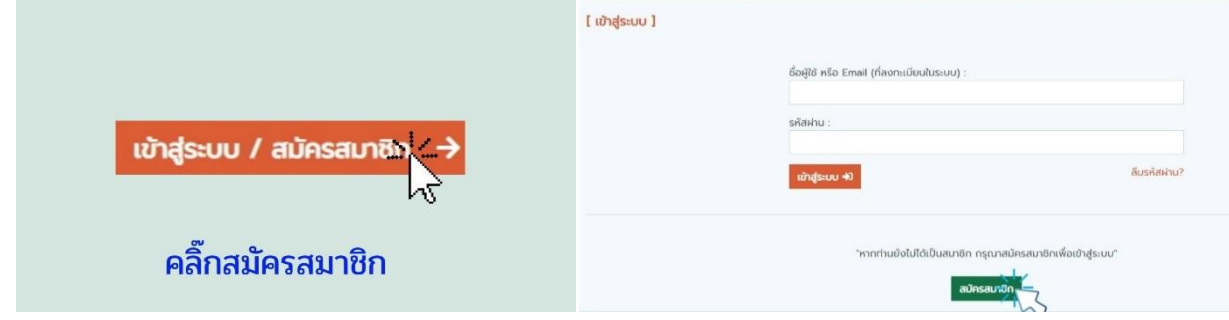

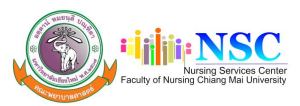

## **จากนั้นใสขอมูลสวนบุคคล และแนบรูป แนบใบประกอบวิชาชีพ กด ยินยอมใหบันทึกภาพ และกดสง ขอมูล**

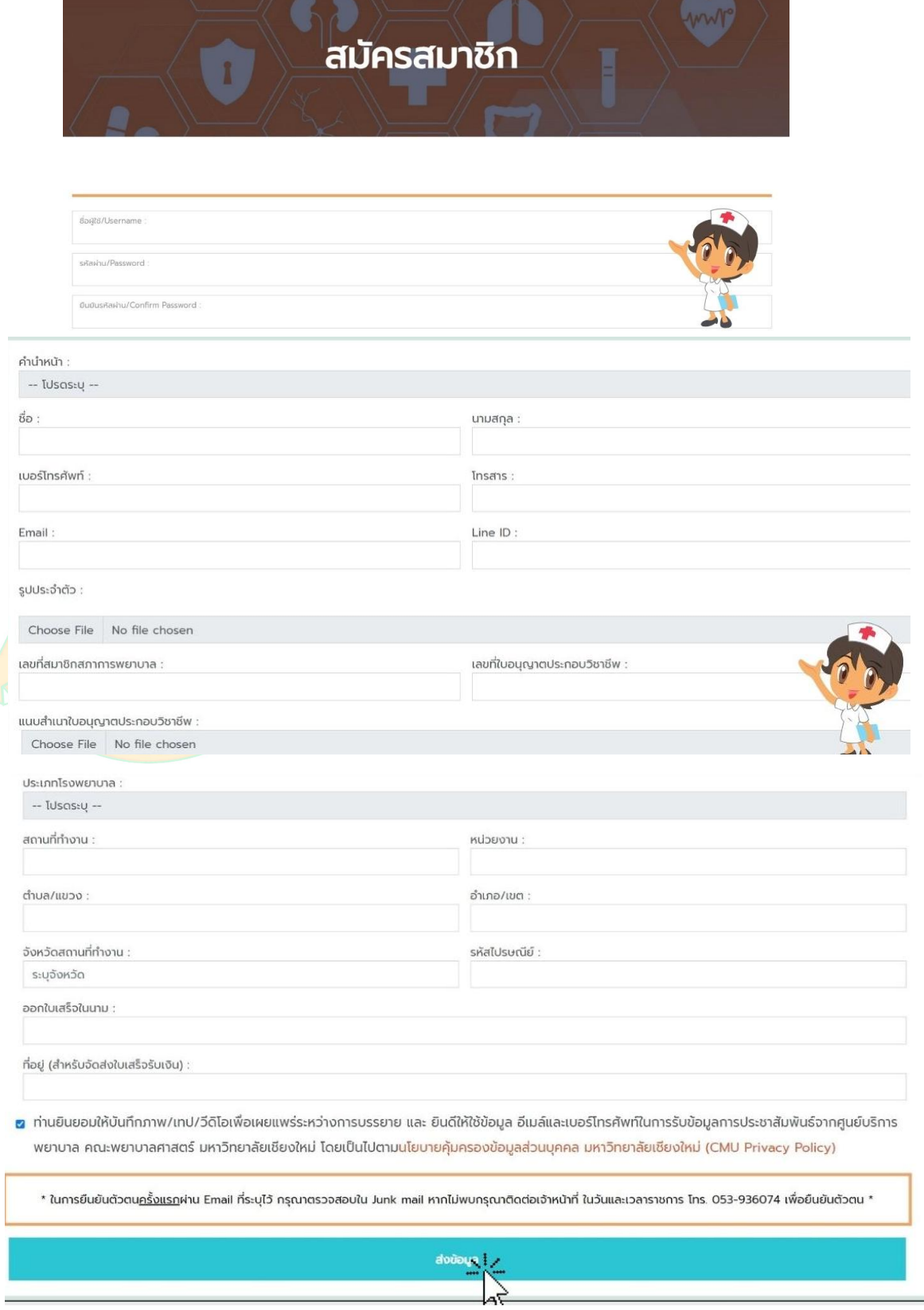

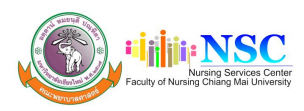

## **กดยืนยันตัวตน ผานe-mail ที่ใชในการสมัคร**

3. ยืนยันตัวตนครั้งแรกผ<sup>่</sup>าน Email ที่ได*้*ระบุไว<sup>้</sup> (กรุณาตรวจสอบใน Junk mail หากไม<sup>่</sup>พบกรุณา ติดต่อเจ<sup>้</sup>าหน้าที่ ในวันและเวลาราชการ โทร. 053-936074 เพื่อยืนยันตัวตน)

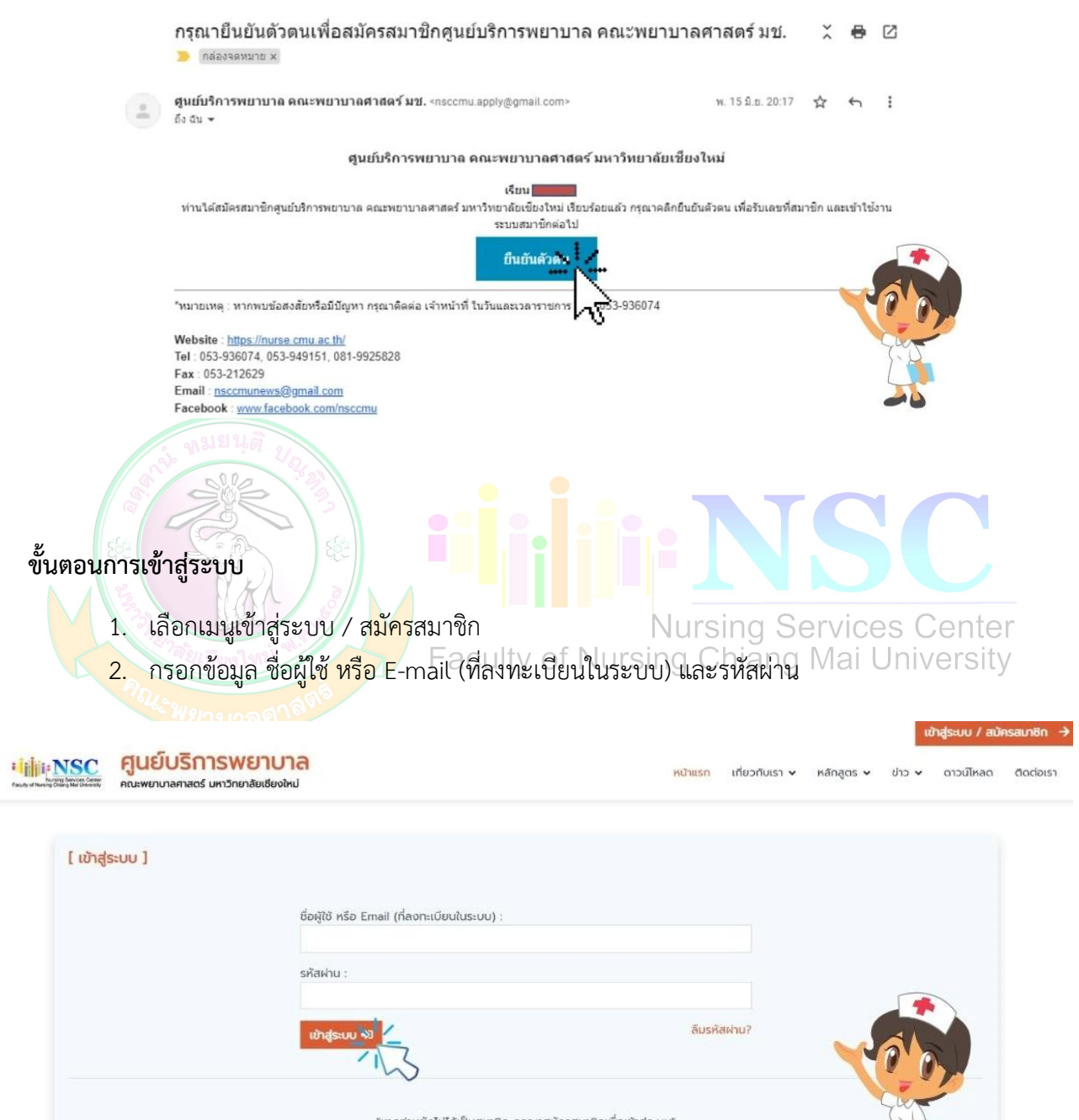

สมัครสมาชิก

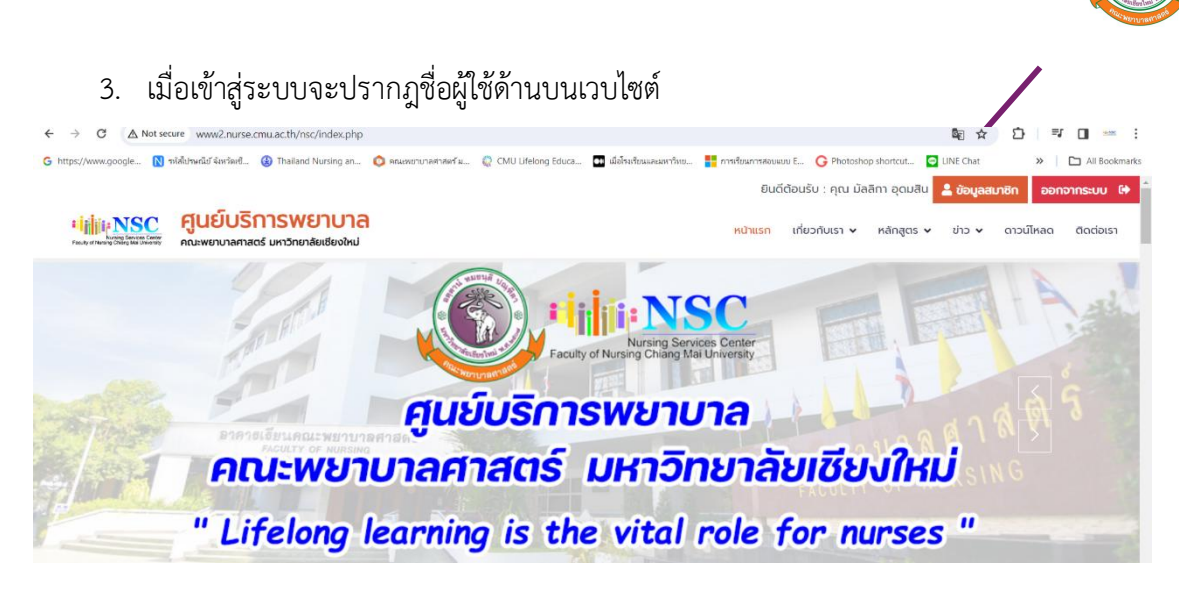

**Fijilije NS** 

4. ขอมูลสมาชิก ประกอบดวย ประวัติการอบรม, ขอมูลสวนตัวและเมนูเปลี่ยนรหัสผาน

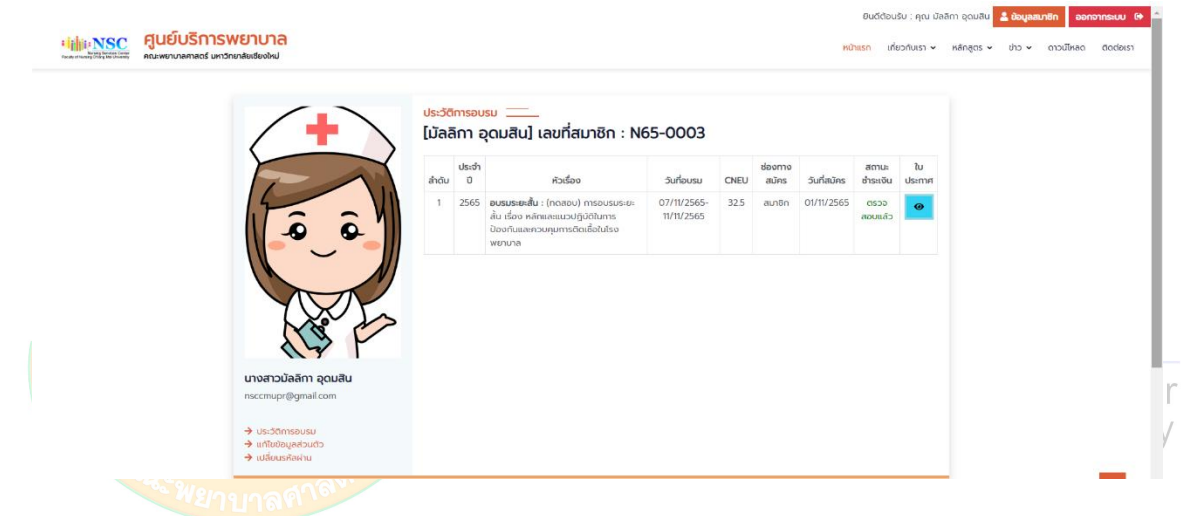

## **ขั้นตอนการสมัครอบรมหลักสูตร**

1. กดหน้าหลัก จะปรากฎหลักสูตรต่างๆ

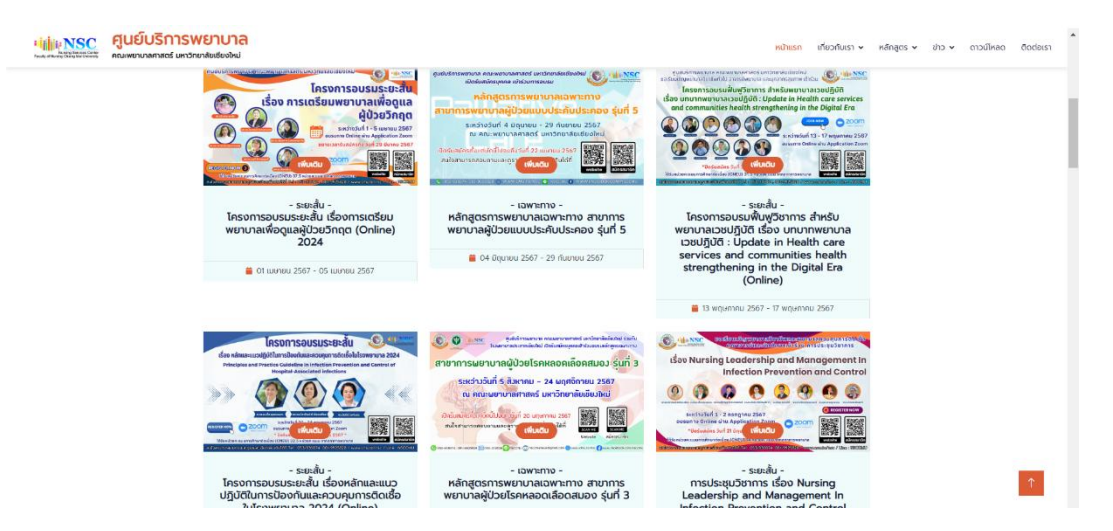

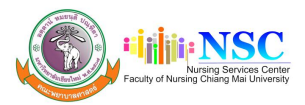

2. เลือกหลักสูตรที่ตองการสมัคร จะปรากฎรายละเอียดหลักสูตร ประกอบดวย รายละเอียดหลักสูตร กำหนดการ คาสมัครเลขที่บัญชีการชำระคาสมัคร เอกสารประกอบการสมัคร มีเอกสารแนบ คือแผนพับ ประชาสัมพันธ และหนังสือเชิญสามารถดาวนโหลดได และกดสมัครออนไลน

### หลักสูตรการพยาบาลเฉพาะทาง สาขาการพยาบาลผู้ป่วยแบบประคับประคอง  $\sin 5$

#### หลักการและเหตุผล

การสร้างวิถีใหม่มองการดูแลแบบประจับประจองในระบบสุขภาพมีความจำเป็นต้องพัฒนาความรู้และก็กษะของมูลสาทรภารณาการในกันสหวิทย์พฤทระดับ ให้สามารถจัดการจาการได้เป็น จข่างต้นละคงไว้ชิ้งคุณภาพชีวิตในช่วงเวลาที่เหลืออยู่ของผู้ป่วย และการดูแลครอบคริวหลังจากผู้ป่วยการดูแลแบบประจับประคองได้ขยายการดูแลทั้งผู้ป่วยที่เป็นโรคแหร็ง (cancer) และผู้ป่วยกลุ่มโรคทีมใต้เป็นโรคมะริง (non cancer) และครอบคลุมทุกช่วยวัยที่อวิสดิ์ท วัยผู้ใหญ่อยู่ขอวาย พยาบาลเป็นบุคสาทรับที่บุคภาพมีบทบาทสำคัญในการดูแลผู้ป่วยที่มีออการ การ ดูแลแบบโรสัมประคอง ดับตั้งแต่การคิดทรองผู้ป่วย การประมันการสุขภาพ ทารอัดการจาการและความทุกนิทยานที่คุณจากวย อิตจิ สังคม และ จิตวิญญาณ ทารป้องกันกาวะแกรกร้อม อากการรักษา การพิทักษ์สิทธิการตายของพันวย ตลอดอนการปริหารอัตการกรัพยากรในการตนลอย่างเหมาะสม

เพื่อให้ประชาชนสามารถเข้าถึงระบบปริการดูแลผู้ป่วยแบบประศับประสงอได้จะข่างมีประสิทธิภาพ จึงเป็นความจำเป็นอย่างยังที่พยาบาลจะต้องเป็นผู้ที่มีความรู้ ความสามารถเฉพาะทาง ด้านการ พยาบายแบบประคับประคอง มีความชำนาญในทักษะการสื่อสารขั้นสูง การประยุทตัวิธีนำมัดทางการพยาบาลโดยให้หลักฐานเชิงประจักษันการดูแลผู้ป่วยแบบประคับประคองในทุกกลุ่มโรค กลุ่มอายุ และนี้แต๊มติการต่างๆ ตลอดตนเทารถ่างานร่วมกันสินสลอดตาริเทศิลอย่างมีประสิทธิภาพ

คณะพยานาชศาชตร์ มหาวิทยาลัยเชียงใหม่ ร่วมกัน โรงพยาบาชมหาราชมครเชียงใหม่ และโรงพยาบาชมะเร็งซำปาง จึงใต้จัดทำหลักขอรู้ฝึกอบรมการพยาบาชเฉพาะทาง ชายาการพยาบาชชี ป่วยแบบประดิมประคองขึ้น เพื่อพัฒนาศักยภาพของพยานาลฟังใกกรดแลฟป่วยแบบประดิมประคองที่มีประดิทธิภาพแทรฟัฒนาคณภาพการณเลฟป่วยกลับนี้ต่อปีป ส่งผลให้ฝ่าวยระยะ ท้ายและครอบครัวได้รับบริการที่มีประสิทธิภาพต่อไป

servicituri 4 Goungu - 29 numeu 2567 ou nouvemmamand um Snandadobul

#### เปิดรับสมัครตั้งแต่บัตนี้ไปจบถึงวันที่ 22 แบบหม 2567

#### Specie-and

เพื่อให้ผู้เข้าอบรมปี มีท่านคดี ความรู้ ความเข้าใจ เกี่ยวกับปรัชญาการดูแลผู้ป่วยแบบประสบประคอง worlfelsSinencomsเจ็บป่วยร้อรังและการเจ็บป่วยระยะท้าย มีทักษะในการเลือกใช้ เครื่องมือการประมวลสามปวดและอาการต่าง ๆ สามารถประยุทติใช้เทคมีคการจัดการความปวดและอาการต่าง ๆ ทั้งศาลตรับผมปัจจุบันหรือการแพทย์พลมพลาน มีทักษะการใช้การสื่อสารเพื่อการ รักษา ช่วยเหลือให้ครอบครัวของผู้ป่วยสามารถปรับตัวกับความสูญเสีย/ความสร้าโคกได้ การประสามงามและทำงานร่วมกับสหสามาริยายที่ เพื่อตอบสมองความต้องการของผู้ป่วยเละครอบครัว ทั้งด้านร่างกาย อิตใจ สังคม อารมณ์ และจิตวิญญาณ ที่สอดคล้องกับวิถีชีวิต ความเป็นอยู่ ความชื่อ คาลมา วัฒนธรรม ขนบธรรมชื่อบประเพณี ในบริษภาโปความหลากหลายเชิงวัฒนธรรม บน ทั้นฐานด้านจริยธรรม กฎหมาย และ จรรยาบรรณวิชาชีพ สามารถประเมินผลและปรับปรุงการพยาบาลให้มีประสิทธิภาพและคุณภาพจองอดีอยู่ได้จะเพิ่มคุณภาพชีวิตของผู้ป่วยและครอบครัว

#### durance and collect

- · Doğuağas 3uñ 22 wureu 2567
- · ประกาศรายชื่อผู้มีสิทธิ์สอบสัมภาษณ์ วันที่ 24 เมษายน 2567
- · assualument 5url 29 rue to 2567 (nno Zoom Meeting)
- · ประกาศรายชื่อผู้ฝานการคัดเลือก วันที่ 1 พฤษภาคม 2567
- shughudb moths/fwn jugs 053-936074 sercitosuf 1 10 wnemau 2567
- · Bhashaonedau 55.000 unn senzivo3uñ 1 17 weiennau 2567

#### ผู้ผ่านการคัดเลือกเข้าอนรมทุกคนต้องน้ำประวัติการรับวัคซึมหรือผลการตรวจ Antibody ต่อเชื้อ ตั้งต่อไปนี้มาแสดงในวันเปิดอนรม

- ulassanok upora ok, uznal uban nismoru, izatločali -
- Iseanta Ibšadušniau O Ibšadušniau B uaskamsahumwanessinsoon kiillu 10

#### *Phagnetique*

· คำลงทะเดียน คนละ 55,000 บาท (ห้าหตินห้าพันมากด้วน) "รวมคำให้จำยในการศึกษาดูงานในหลักสูตร"

#### sangregio-naumegiãos

- 1 ในสมัครลงทะเบียนและสำเนาหลักฐานการโอนเดิน ค่าสมัครอำนวน 500 บาท
- 2. สำเนาขับอนุญาตประกอบวิชาชีพการพยาบาลและผดูอครรภ์
- 3. หนังสีขอนุมัติให้ลาศึกษาต่องากผู้มังคับบัญชา

ในรถล่งเอกสารประกอบการสนัครพร้อมทับอำระค่าสมัคร 500 บาท ตามวันเวลาที่ทำหนด โดยอำระค่าสงทะเป็นบนทับมีภูชีออนทรัพย์ธนาคารใหมพาณิชมีสาขาคณะแพทยศาสตร์ มหาวิทยาลัย เขียงใหม่ชื่อบัญชี "คุนยับริการพยาบาล มหาวิทยาลัยเขียงใหม่" เลยที่บัญชี 566-4-12445-8

หมายเหตุ : ทั้งนี้การสมัครอะสมบูรณ์ เมื่อทำแบบบอกสายหนังสืออนุมัติหัสเกียบก่องกาลู้บังคับบัญชาเรียบร้อยแล้ว สามารถส่งเอกสารเพิ่มเติมมาได้ทาง E-mail recomprenent@omail.com

### ช่องทางการส่งเอกสารประกอบการสมัคร

- 1 autosapullauff www.cmuto/nsc
- 2. mo E-mail nsccmunews@gmail.com
- 3 mo Line ID : NSCCMU / jugo 081-9925828
- 4. motubardizi no queusmowemune arcewemunementi unronenteutleothui 110/406 nuudunotsse dhuequrw dhuradbo dondoutleothui 50200
- 5. molnsans Hunstein 053-212629

ThsAwn : 053-936074, 053-949151, 081-9925828 trisms : 053-212629 Email : nsccmunews@gmail.com Facebook : www.facebook.com/nsccmu

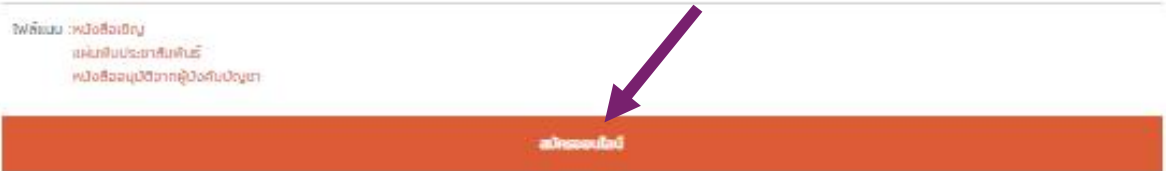

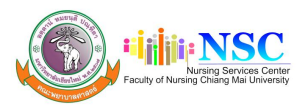

## 3. ตรวจเช็คขอมูลใหถูกตองและแนบไฟลหลักฐานการชำระเงิน พรอมกรอกขอมูลธนาคารที่โอน และ เวลาที่โอน เพื่อใหสะดวกตอการเช็คขอมูล

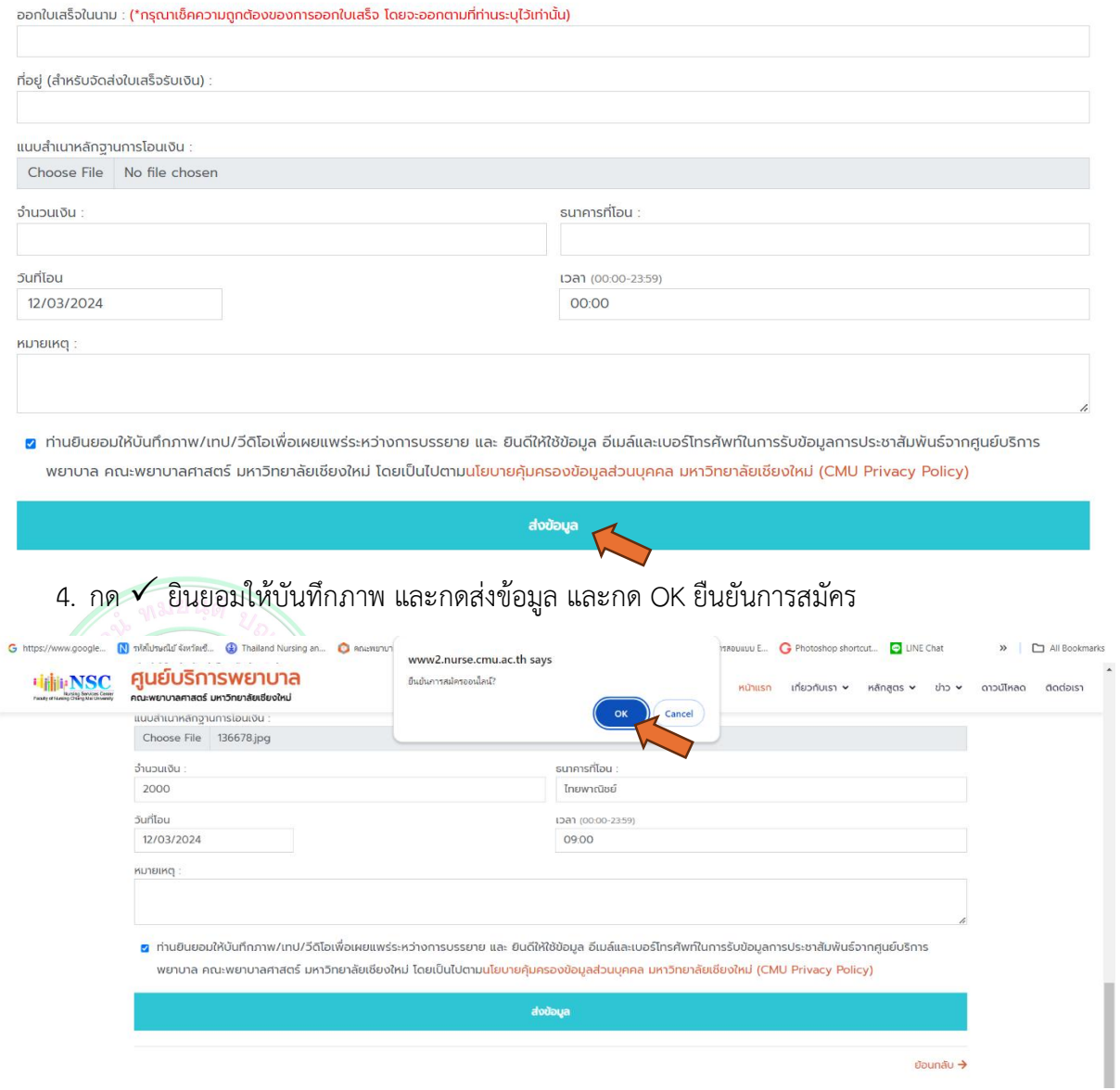

5. กด Ok สงขอมูลการสมัครสำเร็จ จะปรากฎการลงทะเบียนสำเร็จ

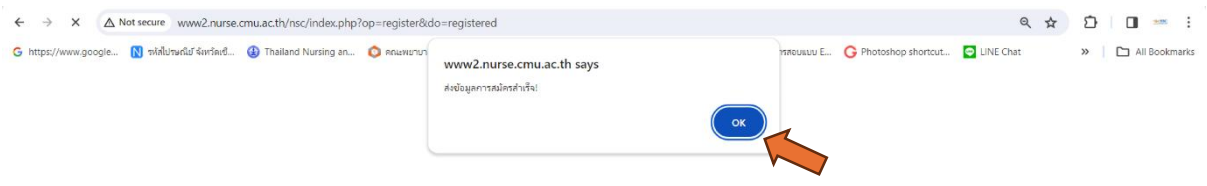

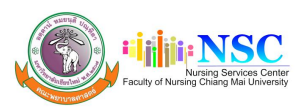

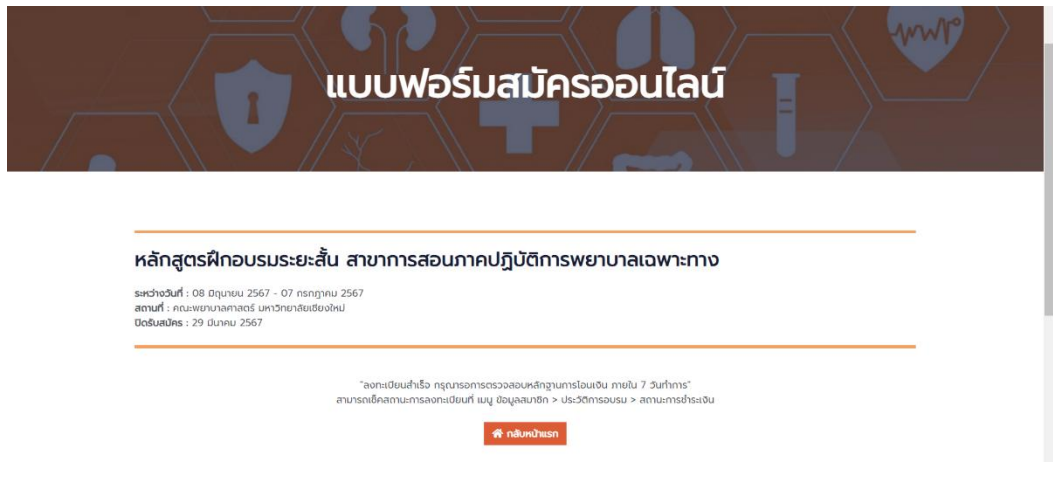

6. เมื่อ Admin เช็คความถูกต้องเรียบร้อย ท่านจะได้รับ E-mail ยืนยันการสมัคร

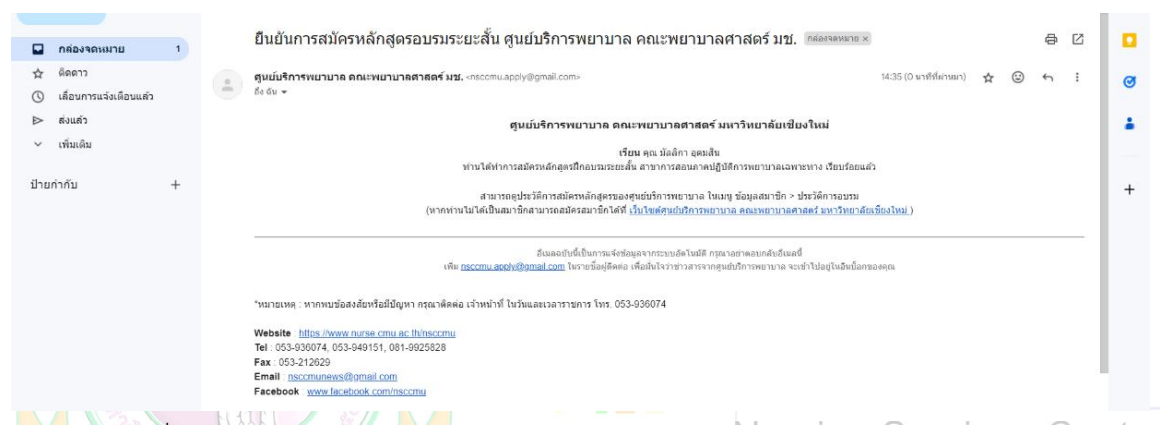

ิ เมื่อปิดรับสมัคร ศูนย์บ<mark>ริการ</mark>พยาบาล ดำเนินการส่ง e-mail ตอบรับ และแจ้งรายละเอียดพร้อม คูมือการอบรมตามหลักเกณฑการจัดประชุมทางไกลและการพิจารณาหนวยคะแนนการศึกษาตอเนื่องของสภา การพยาบาล ประกาศ ณ วันที่ 23 กรกฎาคม 2563

8. เมื่อผานการอบรมทานจะไดรับ E-certificate โดยสามารถกดดาวนโหลดที่ปุมสีฟา

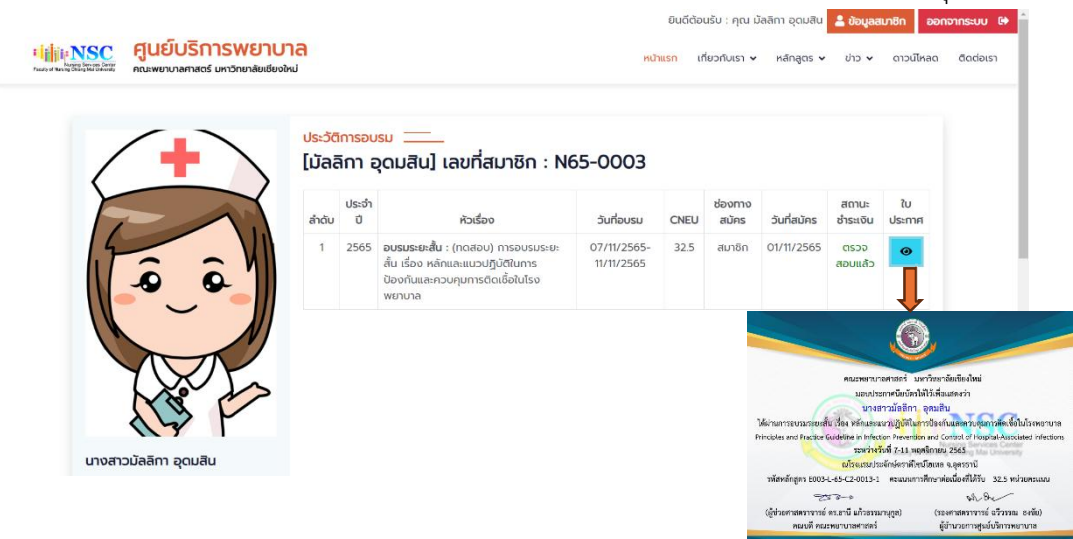

**กรณีพบปญหาการสมัครแจง คุณเอกนรินทร ไชยวุฒิ หรือ คุณมัลลิกา อุดมสิน โทร. 053-949151**